$,$  tushu007.com

<<Illustrator CS3

书名:<<Illustrator CS3平面设计教程与上机指导>>

- 13 ISBN 9787302175742
- 10 ISBN 7302175748

出版时间:2008-6

页数:347

PDF

更多资源请访问:http://www.tushu007.com

## , tushu007.com <<Illustrator CS3

**Illustrator CS3** 

Illustrator CS3

Tellustrator CS3<br>
Telescopes and Separator CS3<br>
Telescopes and Separator CS3<br>
Telescopes and Separator CS3<br>
Telescopes and Separator CS3 、图表的创建与编辑、滤镜与效果的应用、3D效果的创建与编辑、Web图形的创建与输出等方面的应

 $\rm{Illustrator}$ 

**Illustrator CS3** <u>Illustrator</u>che et al. et al. et al. et al. et al. et al. et al. et al. et al. et al. et al. et al. et al. et a

 $,$  tushu007.com

## $\vert$  <<Illustrator CS3  $\vert$  >

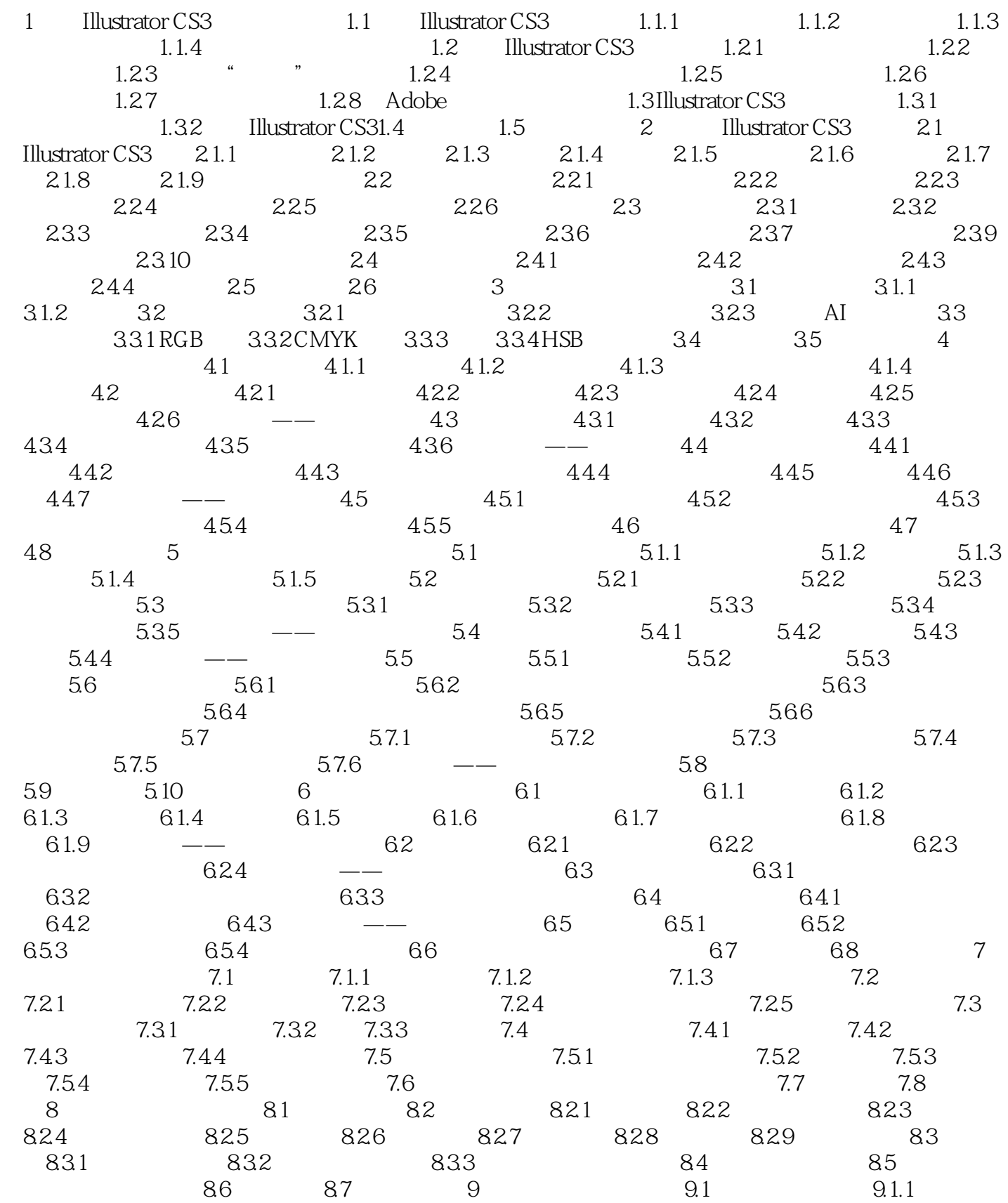

## , tushu007.com

## $\vert$  <<Illustrator CS3  $\vert$  >

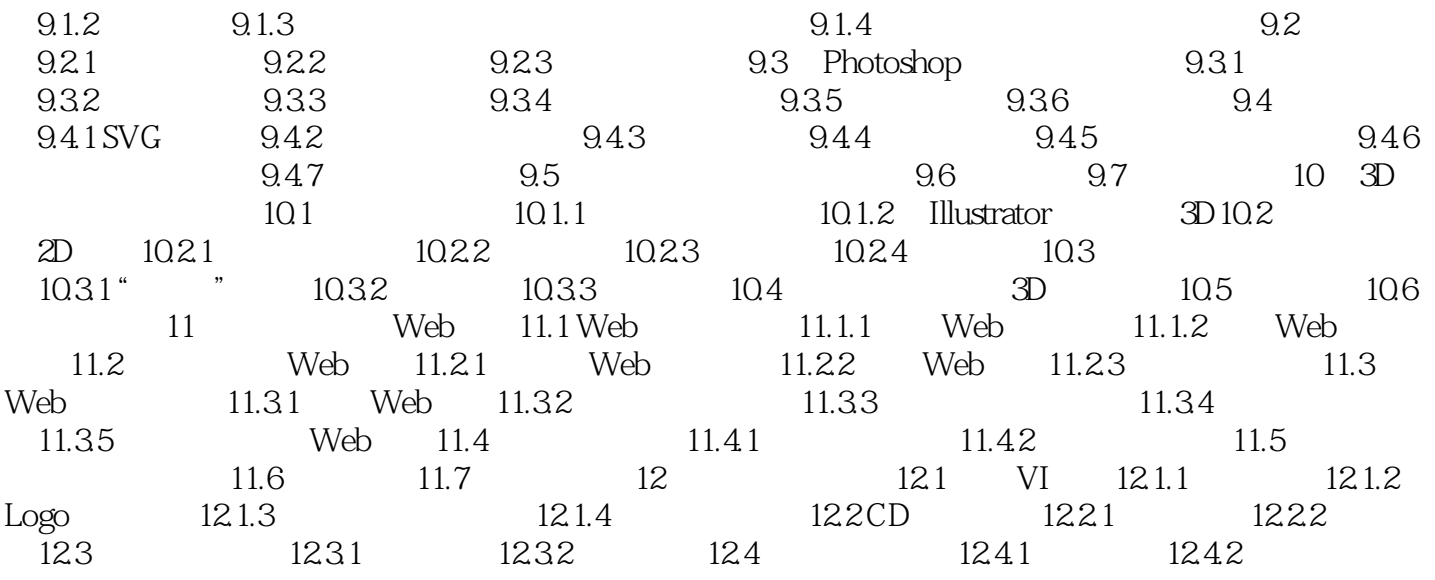

<<Illustrator CS3

, tushu007.com

 第1章 与Illustrator CS3的第一次接触 1.3 Illustrator CS的适用人群 Illustrator CS3适用的人群 1. Thustrator CS3 2. カットリング こうしょう こうしょうしゅん こうしょう こうしょう こうしょう こうしょう こうしょう こうしょう こうしょう こうしょう こうしゃくん こうしゃくん こうしゃくん こうしゃくん こうしゃくん こうしゃくん こうしゃくん しゅうしょく こうしゃくん しゅうしょく こうしゃくん しゅうしょく こうしゃくん しゅうしょく しゅうしゅうしょく  $\rm GIF$  3. 高级图形设计师 相信高级图形设计师对Illustrator软件并不陌生,最新版的Illustrator CS3,在 Illustrator CS3 4. The state of the state state  $\sim$  111  $\mu$  state of CS3  $\rm GIF$ 5. Illustrator CS3 Illustrator CS3 **Illustrator CS3** 

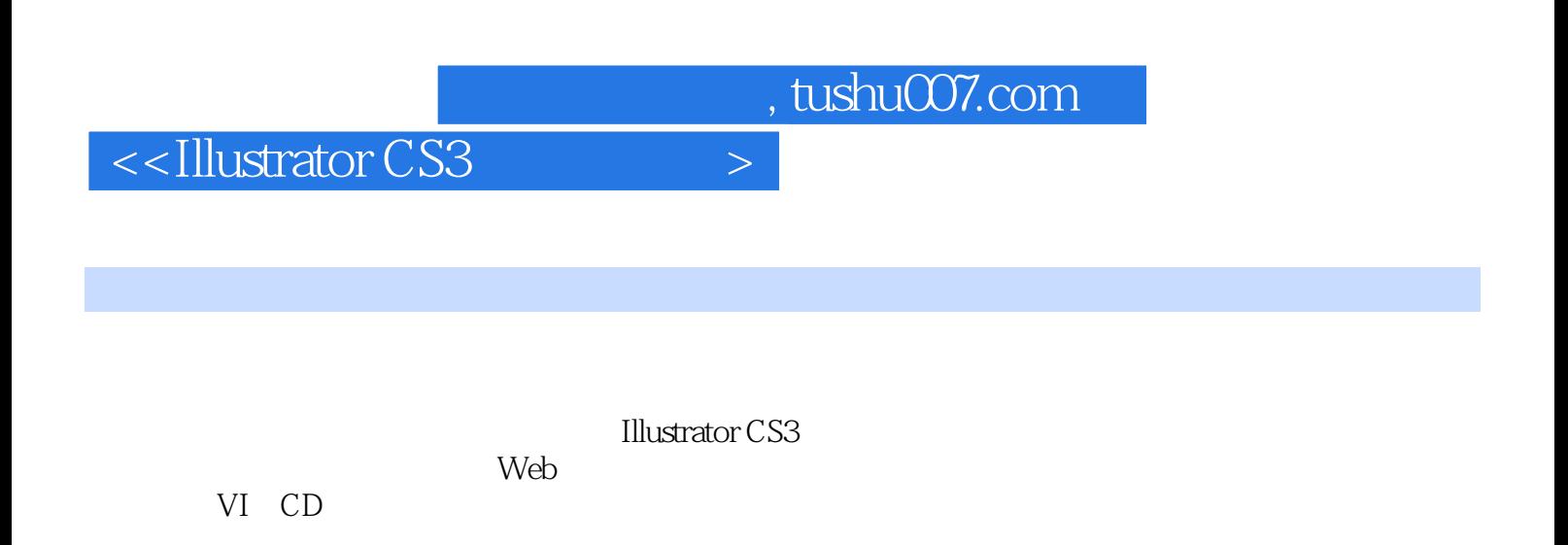

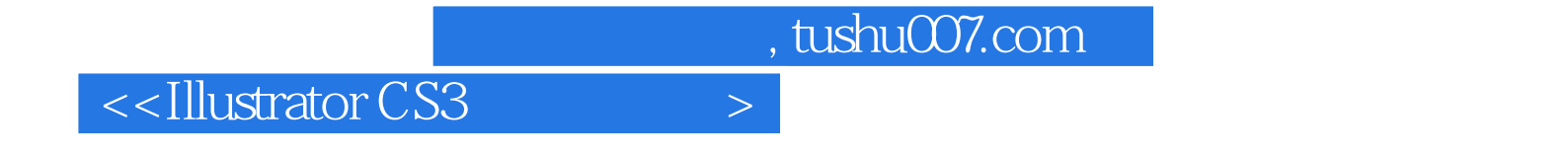

本站所提供下载的PDF图书仅提供预览和简介,请支持正版图书。

更多资源请访问:http://www.tushu007.com